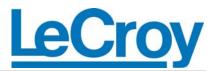

## WAVESURFER OSCILLOSCOPE

## **Errata Sheet for Remote Control Manual**

Most of the commands contained in the Remote Control Manual for the WaveMaster<sup>™</sup> DSO and other X-Stream<sup>™</sup> instruments apply also to the WaveSurfer oscilloscope. There are also two new WaveSurfer scope commands that are not in the manual. The Remote Control Manual can be found in the Technical Library at LeCroy's Web site <u>http://www.lecroy.com</u>.

Please refer to the following table for additions, exclusions, and modifications.

| Command          | Status         | Notes                                                                                                    |
|------------------|----------------|----------------------------------------------------------------------------------------------------|
| COMBINE_CHANNELS | Not Applicable |                                                                                                    |
| CURSOR_MEASURE   | Modified       | Allowed modes: CUST [,STAT], FAIL, HREL [,ABS, DELTA, SLOPE], OFF, PASS, VREL [,ABS, DELTA]                                                             |
| CURSOR_SET       | Modified       | Allowed traces: F1, F5, F6, F7, F8, TA, C1, C2, C3, C4, M1, M2, M3, M4                                                                                  |
|                  |                | F5 to F8 correspond to Z1 to Z4, respectively.                                                                                                    |
| CURSOR_VALUE?    | Modified       | Allowed traces: F1, F5, F6, F7, F8, TA, C1, C2, C3, C4                                                                                                  |
| CURSORS          | Not Applicable |                                                                                                    |
| DEEINE           | Modified       | Allowed function is F1 only.                                                                                                    |
| DEFINE           |                | Not all function parameters are allowed.                                                                                                    |
| FUNCTION_RESET   | Modified       | Allowed functions: F1 or TA.                                                                                                    |
| GRID             | Modified       | Allowed arguments: SINGLE, XYONLY, XYSINGLE                                                                                                    |
|                  | Modified       | Allowed prefixes:                                                                                                    |
| HOR_MAGNIFY      |                | TA or F1 for the Math trace<br>Z1 to Z4 for F5 to F8<br>F2 to F4, TB to TD are not valid                                                                |
| HOR_POSITION     | Modified       | Allowed prefixes:<br>TA or F1 for the Math trace<br>Z1 to Z4 for F5 to F8<br>F2 to F4, TB to TD are not valid                                           |
| IMPEDANCE        | New            | This command sets the input impedance.<br>Syntax:                                                                                                    |
|                  |                | <pre><channel>:IMPEDANCDE <impedance> <impedance>:= A1M, D1M, D50, GND, 0VL For external trigger: D50, D1M, GND</impedance></impedance></channel></pre> |
| INSP?            | Modified       | Allowed prefixes:<br>C1 to C4 for channel traces<br>M1 to M4 for memory traces<br>TA or F1 for the Math trace<br>Z1 to Z4 for F5 to F8                  |

## WAVESURFER OSCILLOSCOPE

|                      |                | F2 to F4, TB to TD are not valid                                                                                                    |
|----------------------|----------------|----------------------------------------------------------------------------------------------------|
| MEMORY_SIZE          | Not Applicable |                                                                                                    |
| PARAMETER            | Modified       | Allowed parameter types: CUST, OFF                                                                                                    |
|                      |                | Allowed parameter readout: STAT, OFF                                                                                                    |
| PARAMETER_CLR        | Modified       | Pass/Fail is not applicable.                                                                                                    |
| PARAMETER_CUSTOM     | Modified       | Only parameter columns 1 to 6 allowed.                                                                                                    |
| PARAMETER_DELETE     | Modified       | Pass/Fail is not applicable.                                                                                                    |
|                      |                | Only parameter columns 1 to 6 allowed.                                                                                                    |
| PARAMETER_STATISTICS | Modified       | Allowed parameter type: CUST                                                                                                    |
|                      |                | Allowed parameters: P1 to P6                                                                                                    |
| PARAMETER_VALUE?     | Modified       | Allowed traces: F1, F5, F6, F7, F8, TA, C1, C2, C3, C4                                                                                                    |
|                      |                | Not allowed: CUST7, CUST8                                                                                                    |
| PASS_FAIL            | Modified       | <stop after=""> argument is not valid.</stop>                                                                                                    |
|                      |                | <logic> settings allowed: AllTrue, AllFalse</logic>                                                                                                    |
| PER_CURSOR_SET       | Modified       | Allowed traces: F1, F5, F6, F7, F8, TA, C1, C2, C3, C4, M1, M2, M3, M4                                                                                                    |
| PERSIST_SAT          | Modified       | Trace selection is not allowed.                                                                                                    |
| PERSIST_SETUP        | Modified       | Allowed mode: ALL                                                                                                    |
| SAMPLE_CLOCK         | Modified       | Allowed states: INTERNAL, ECL, TTL, 0V                                                                                                    |
| SEQUENCE             | Not Applicable |                                                                                                    |
| STORE_SETUP          | Modified       | F2 to F4, TB to TD are not valid                                                                                                    |
| TRACE                | Modified       | F2 to F4, TB to TD are not valid                                                                                                    |
|                      | Modified       | ETM10 is not valid                                                                                                    |
| TRIG_COUPLING        |                | New values: AC, DC, HF, HFREJ, LFREJ                                                                                                    |
| TRIG_LEVEL           | Modified       | ETM10 is not valid                                                                                                    |
| TRIG_SELECT          | Modified       | New types: TV, RUNT, SLEW                                                                                                    |
| TRIG_SLOPE           | Modified       | ETM10 is not valid                                                                                                    |
| TRIG_WINDOW          | New            | The TRIG_WINDOW command sets the window amplitude in volts on the current Edge trigger source. The window is centered around the Edge trigger level.<br>Syntax:<br>TRIG_WINDOW <value></value> |
|                      |                | <value>:= 0 to 25 V</value>                                                                                                    |
| VERT_MAGNIFY         | Modified       | F2 to F4, TB to TD are not valid                                                                                                    |
| VERT_POSITION        | Modified       | F2 to F4, TB to TD are not valid                                                                                                    |
| WAVEFORM             | Modified       | F2 to F4, TB to TD are not valid                                                                                                    |